e. étails s du nodifier r une ilmage

ıś

errata to

pelure, n à

 $32X$ 

The copy filmad hera has been reproduced thanks to tha ganarosity of:

Seminary of Quebec Library

The images appaaring here ara the best quality possible considering the condition and legibility of tha originei copy and in keaping with tha filming contract specifications.

Original copiaa in printad papar covars ara filmad beginning with the front cover and ending on the last paga with a printed or illustrated imprassion, or the back cover when appropriate. All other original copies are filmed beginning on the first page with a printed or iilustrated imprassion, and ending on the last paga with a printed or illustrated impression.

The last recorded frame on each microfiche shall contain tha symbol  $\rightarrow$  (maaning "CON-TINUED"), or tha symbol V (meaning "END"), whichevar applies.

Maps, plataa, charts, etc.. may be filmed at different reduction ratios. Those too large to be entirely included in one exposure ara filmed beginning in the upper left hand cornar, laft to right and top to bottom, as many frames as required. The following diagrams illustrate the method:

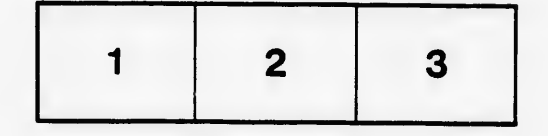

L'exemplaira filmé fut reproduit grâce à la générosité da:

S6minaire de Quebec **Bibliothèque** 

Les imagas suivantes ont été raproduites avec le<br>plus grand soin, compte tenu de la condition et de la nettaté de l'examplaire filmé, et an conformité avec les conditions du contrat da filmaga.

Les axemplaires originaux dont la couvartura en papiar ast imprimée sont filmés an commançant par la premier plat at an terminant soit par la dernièra page qui comporte una amprainte d'impression ou d'illustration, soit par la second plat, salon la cas. Tous les autres exemplaires originaux sont filmés en commancant par la pramièra page qui comporte una emprainte d'impression ou d'illustration et en terminant par ia dernièra paga qui comporta una taila empreinte.

Un des symboles suivants apparaîtra sur la darnièra imaga da chaqua microfiche, selon la cas: le symbola — signifie "A SUIVRE", la<br>symbola V signifia "FIN".

Les cartas, planches, tableaux, etc., peuvent dtre filmés à des taux da réduction différants. Lorsqua ie documant ast trop grand pour être reproduit en un seul cliché, il est filmé à partir da l'angla supériaur gaucha, de gauche à droita, at da haut en bas, an prenant ia nombra d'imagas nécassaira. Les diagrammes suivants illustrant ia méthoda.

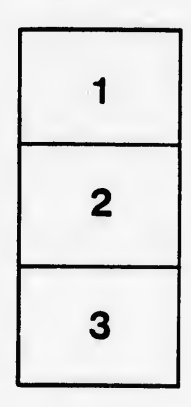

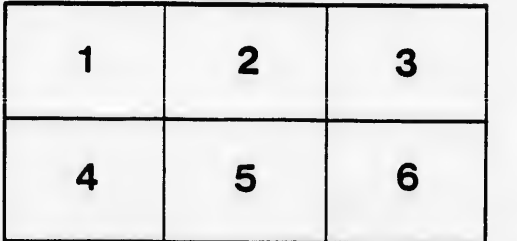